## कार्यालय प्राचार्य शासकीय शहीद वीरनारायण सिंह महाविद्यालय बिलाईगढ, जिला-बलौदाबाजार-भाटापारा (छ.ग.)

Email ID-collegebilaigarh@gmail.com www.gcbilaigarh.in Ph. No. - 07729-231581

कमांक /  $/2022$ 

r

बिलाईगढ़, दिनांक-12/03/2022

It is certified that the following students of the college were given scholarship by the state government in the session 2020-21

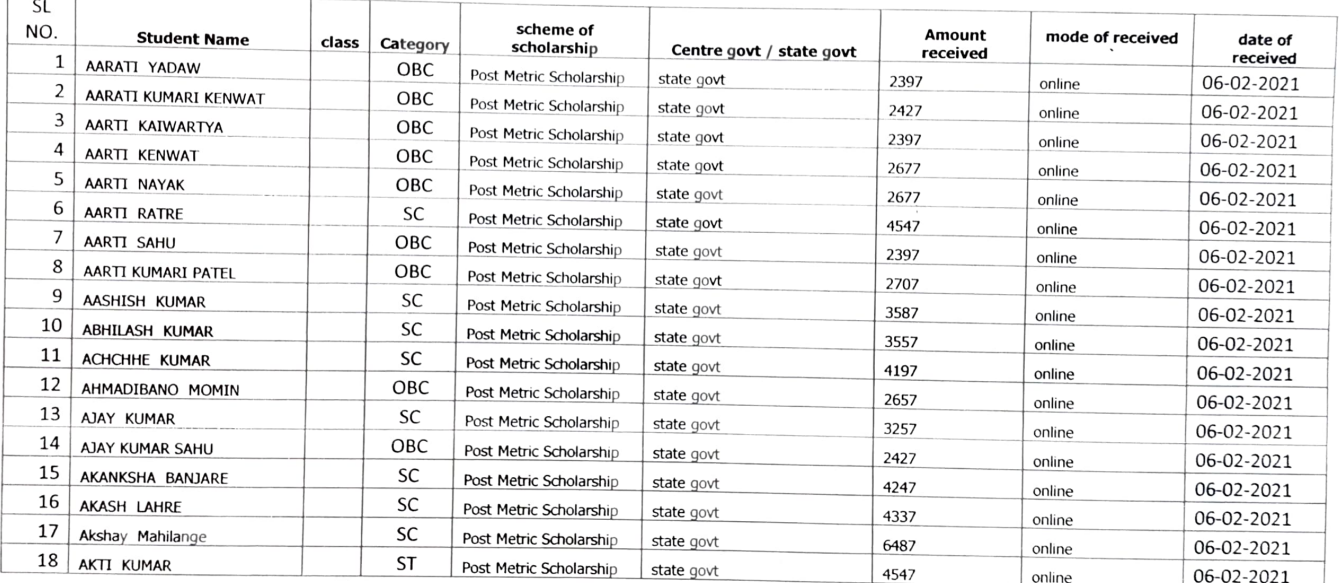

**PRINCIPA!** Govt. S.V.N.S College Bilaigarh Distt.-Balodabazar-Bhatapara(C.G.)

 $1$ | Page

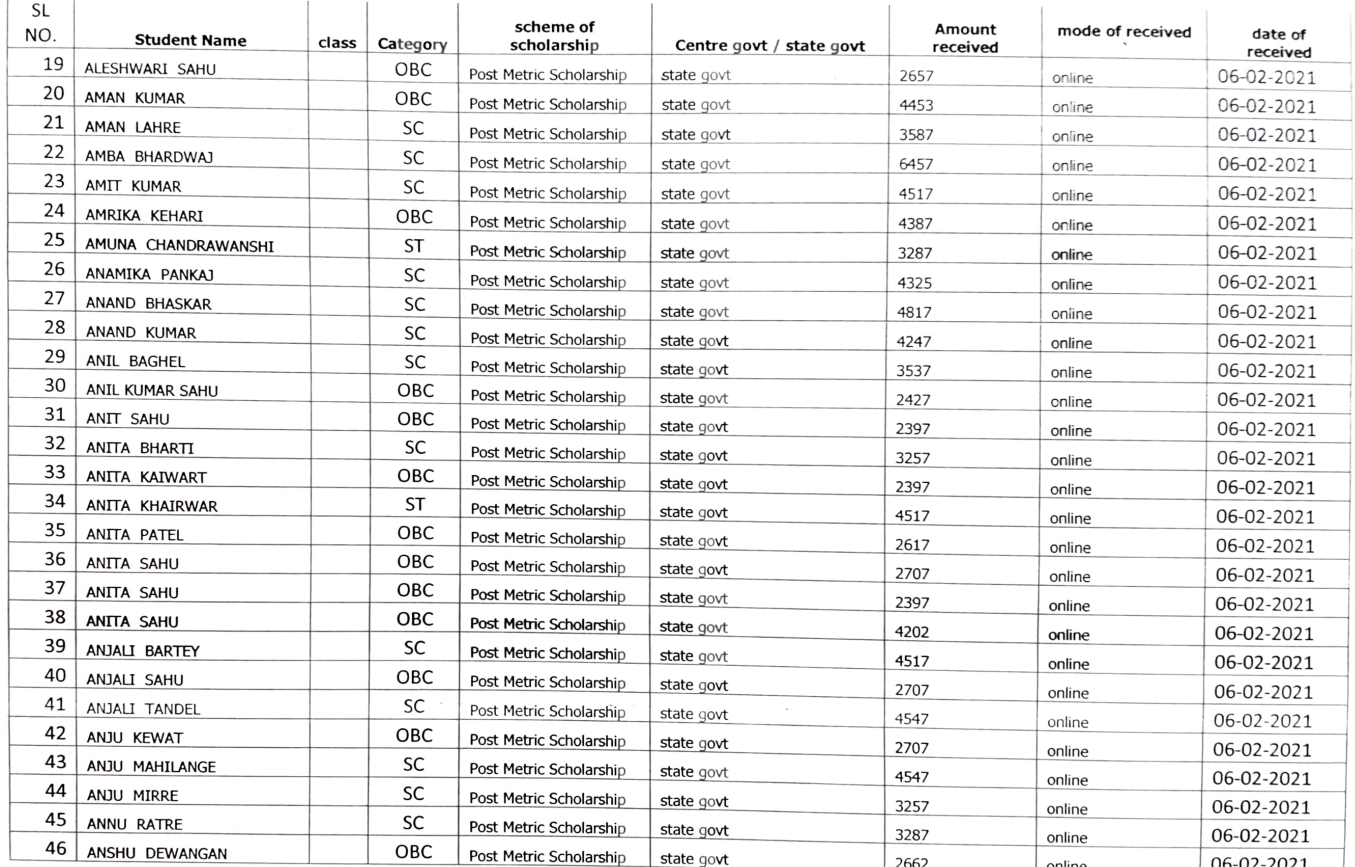

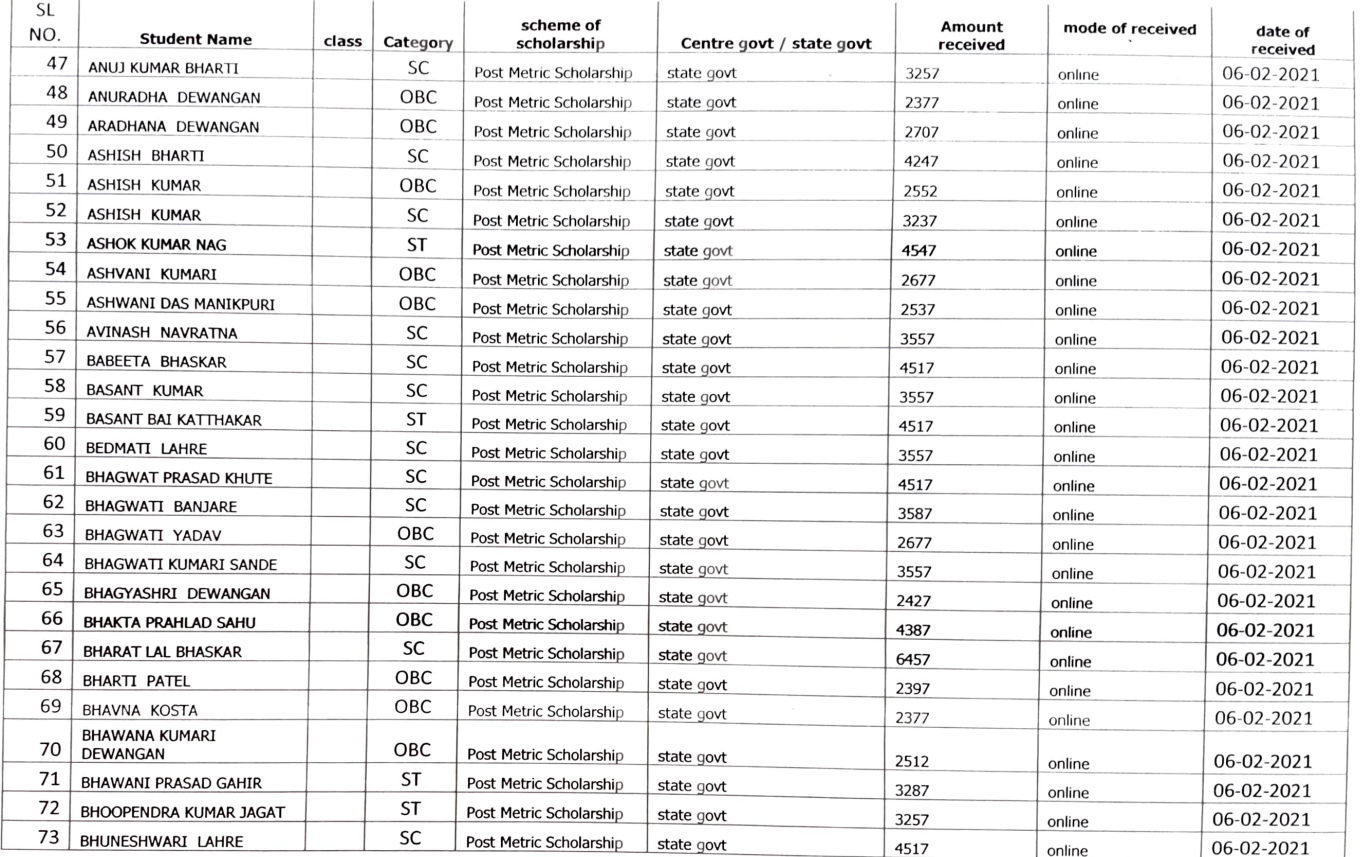

 $62$ 

PRINCIPAL<br>Govt. S.V.N.S. College Bilaigarh<br>Distt.-Balodabazar-Bhatapara(C G ,

 $3 | P \nexists g e$ 

J.

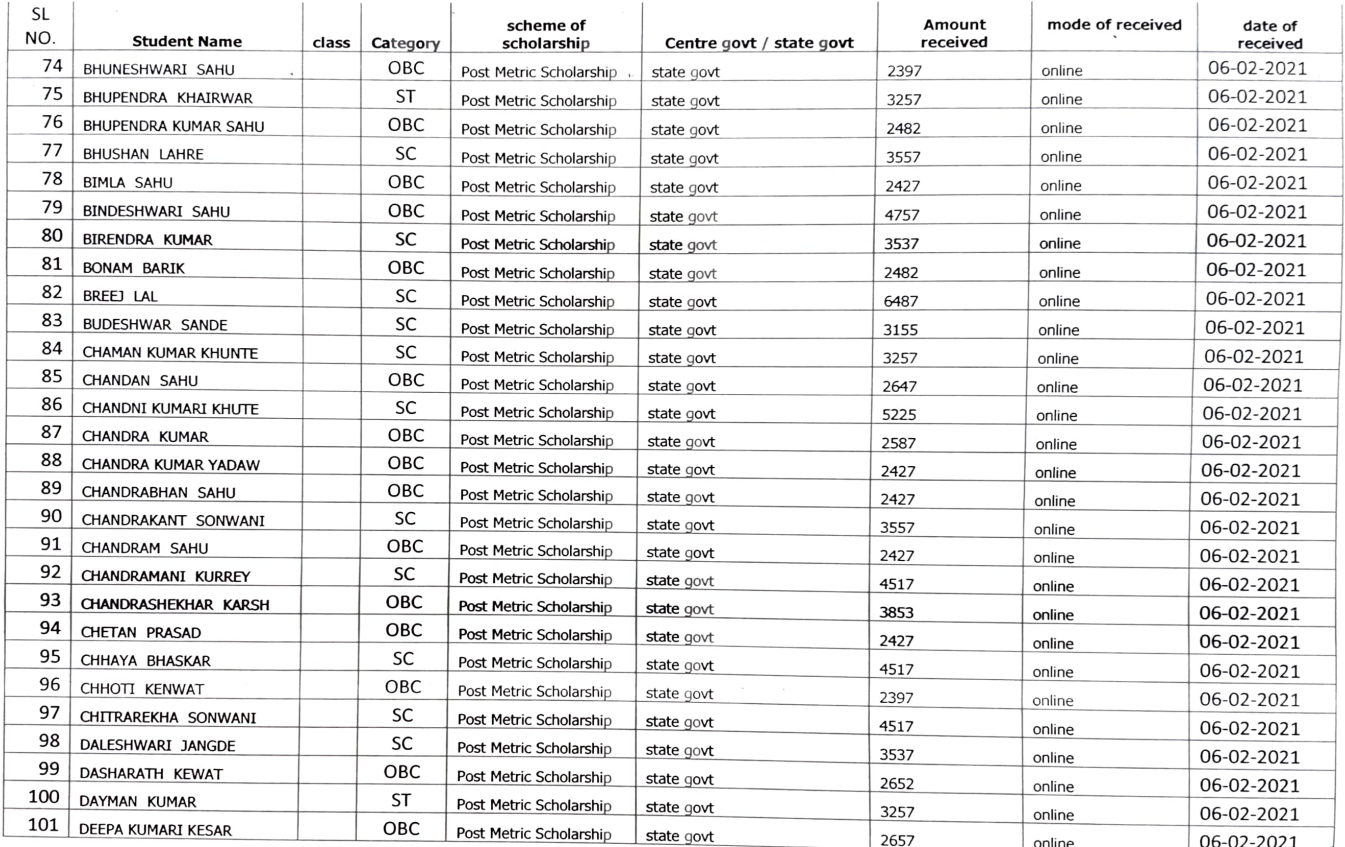

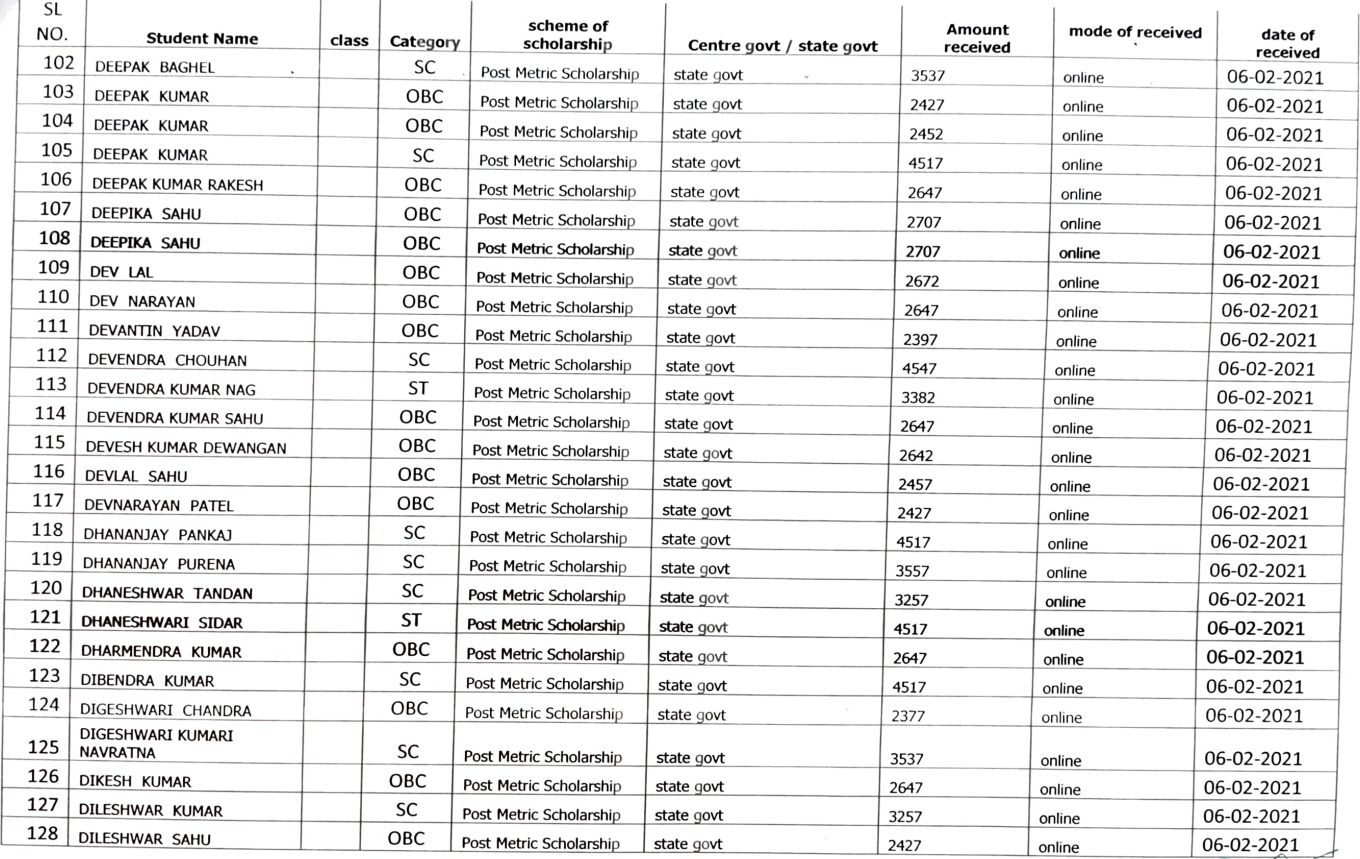

 $\Join$ 

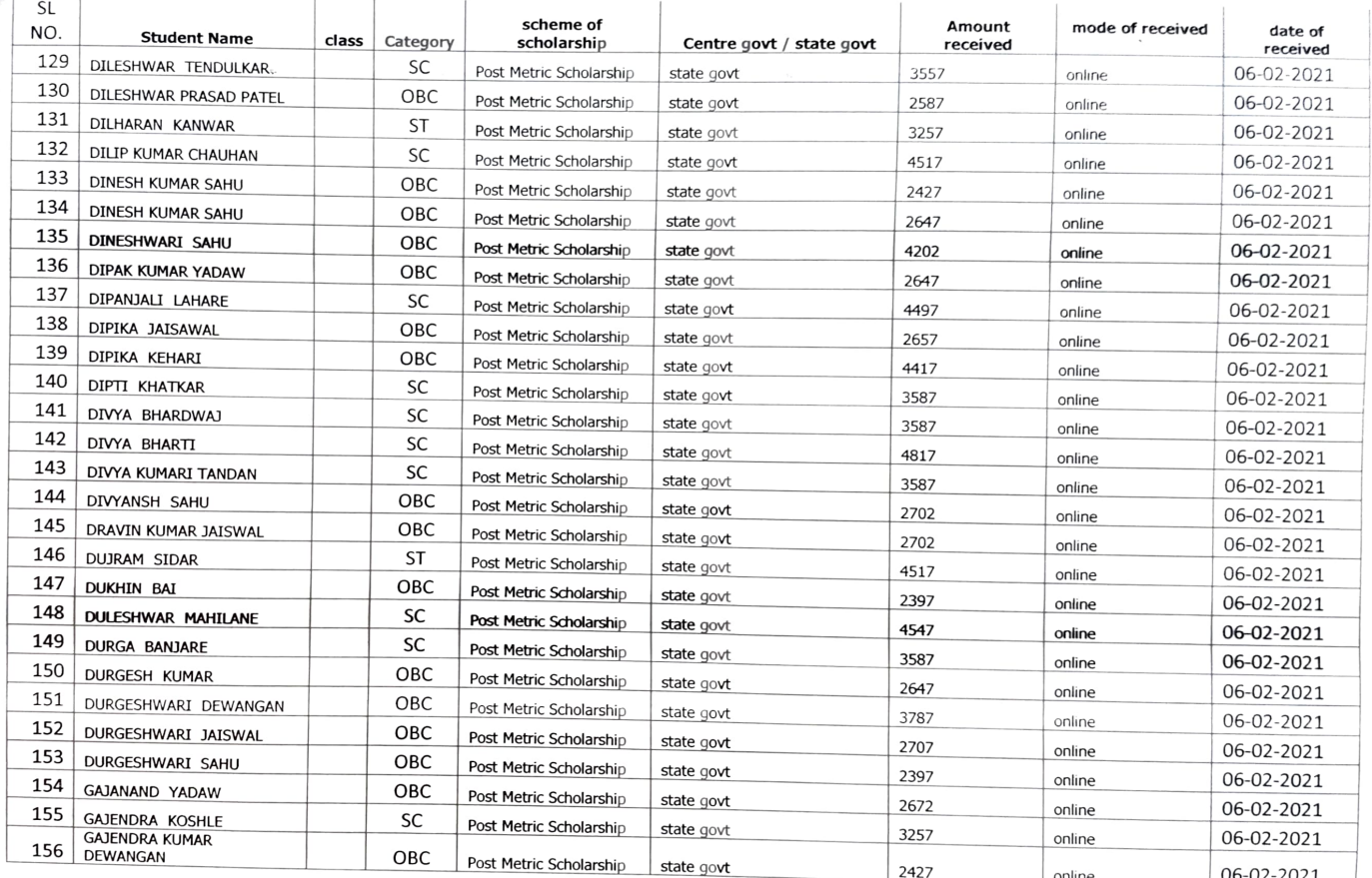

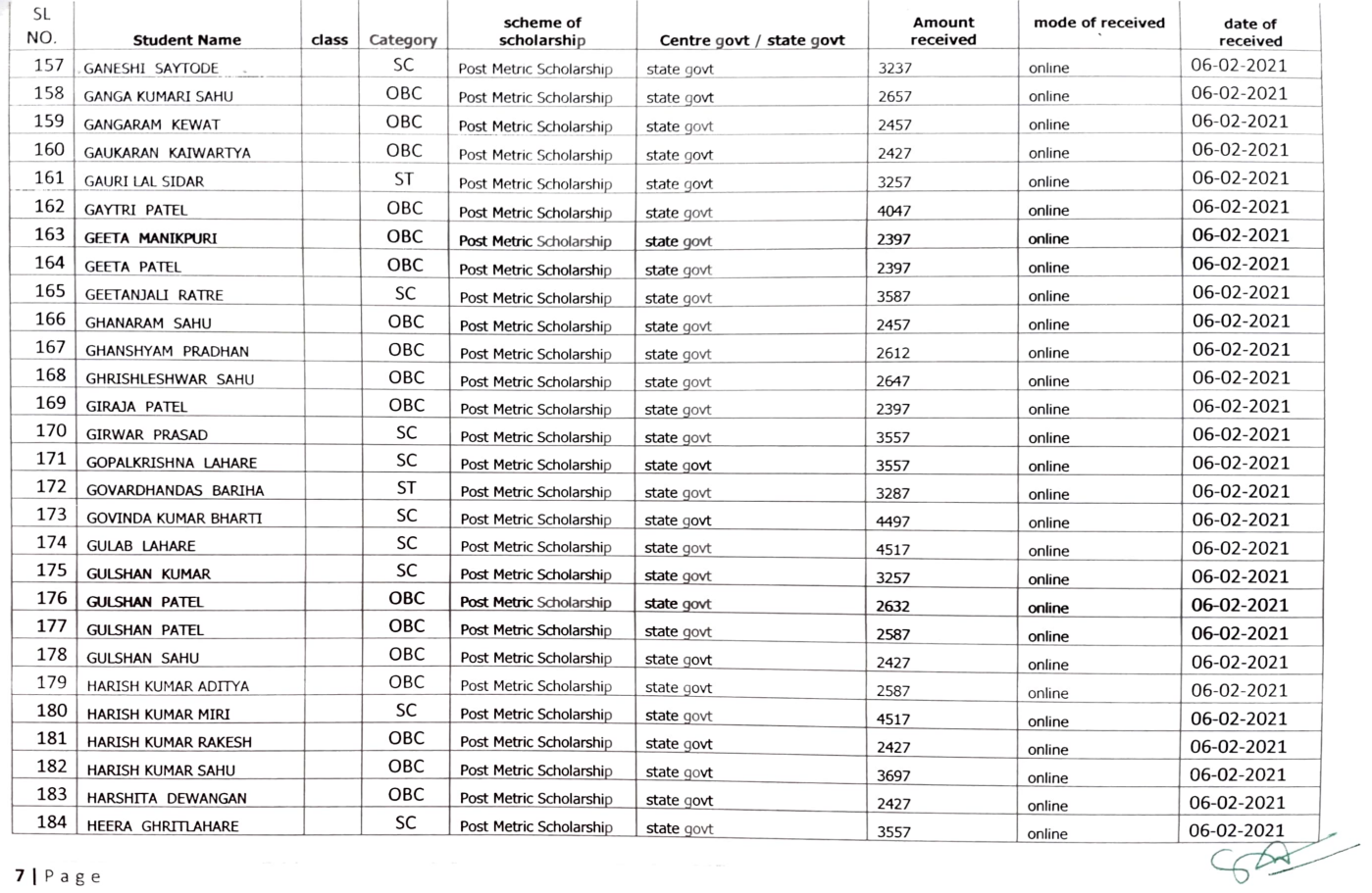

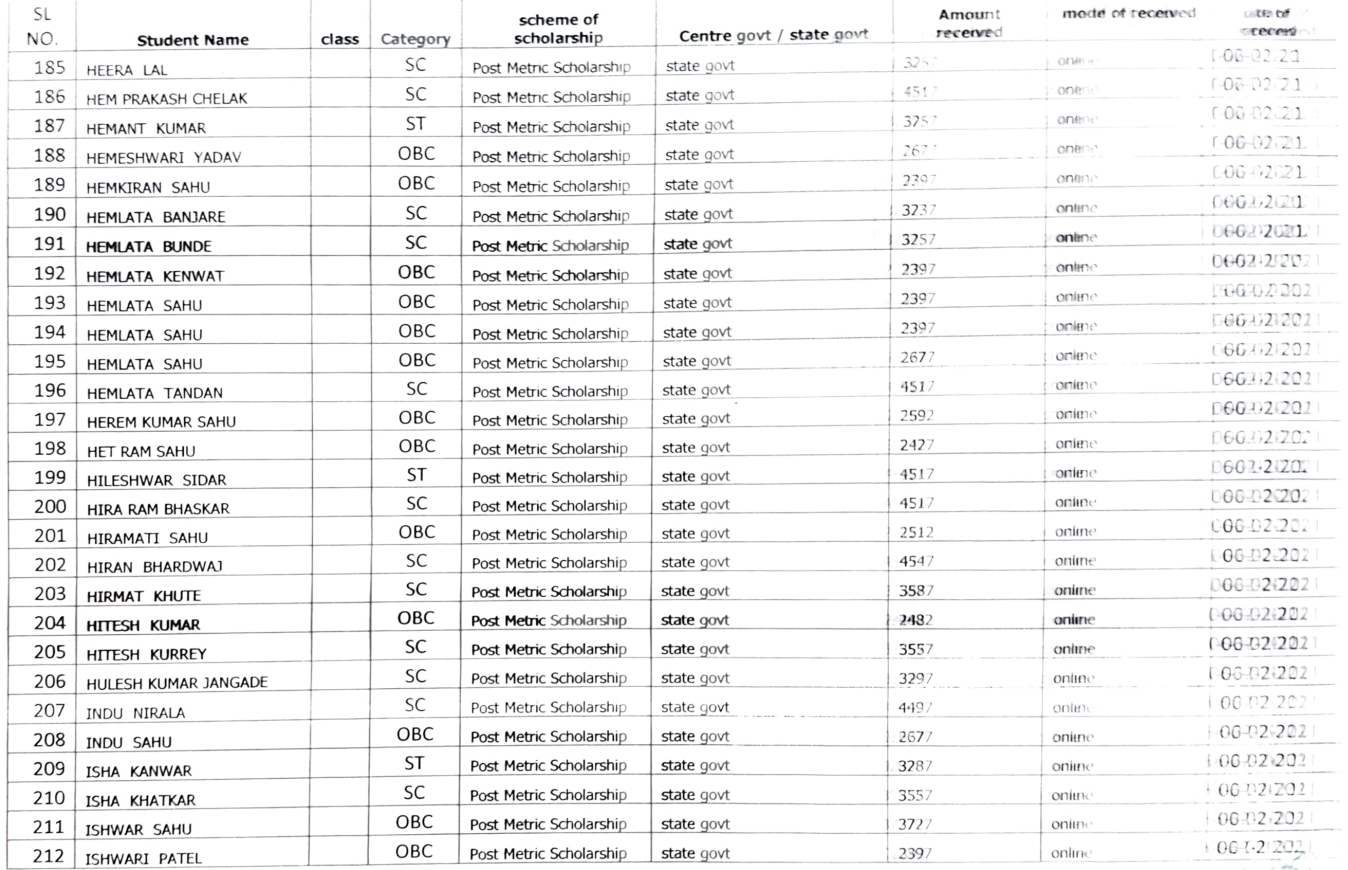

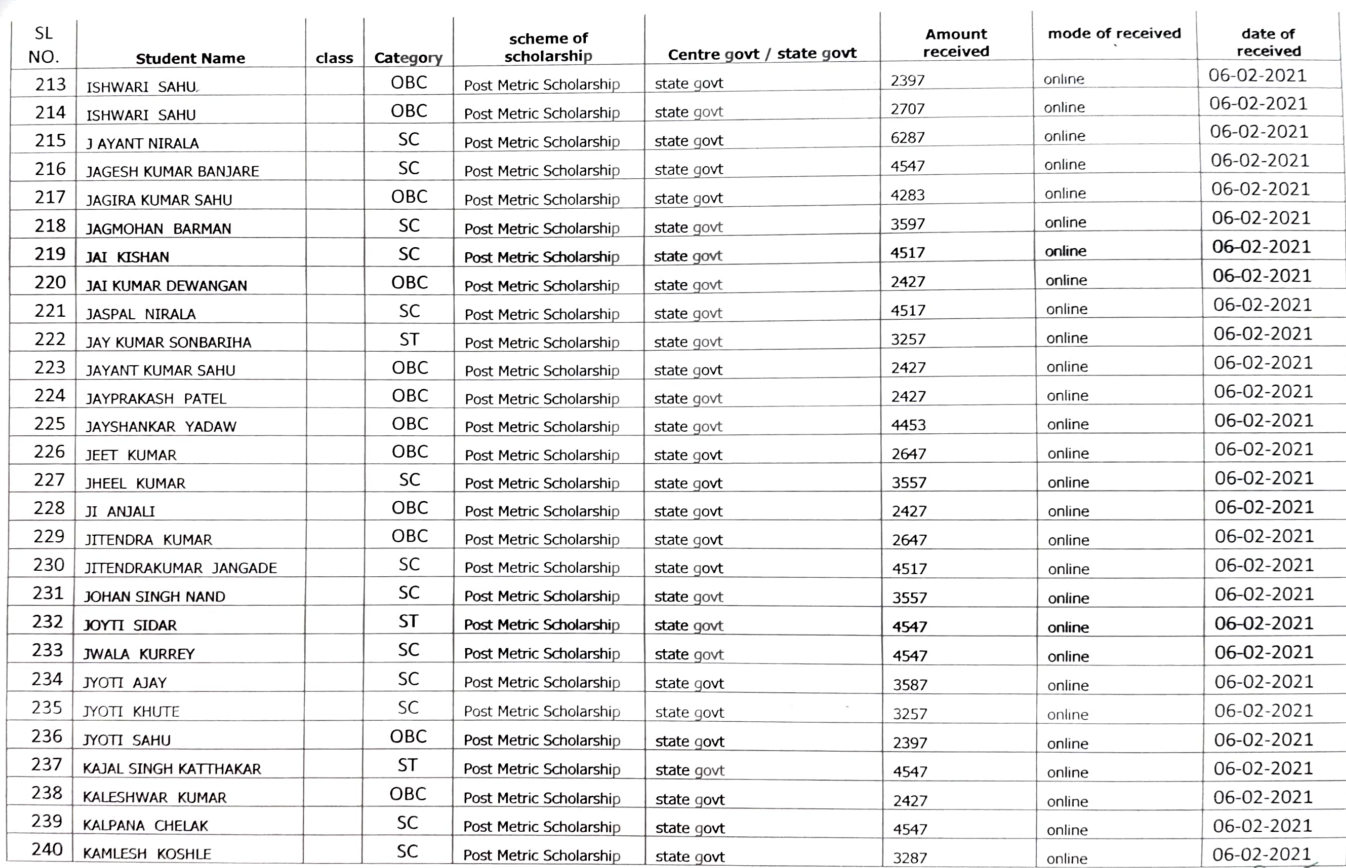

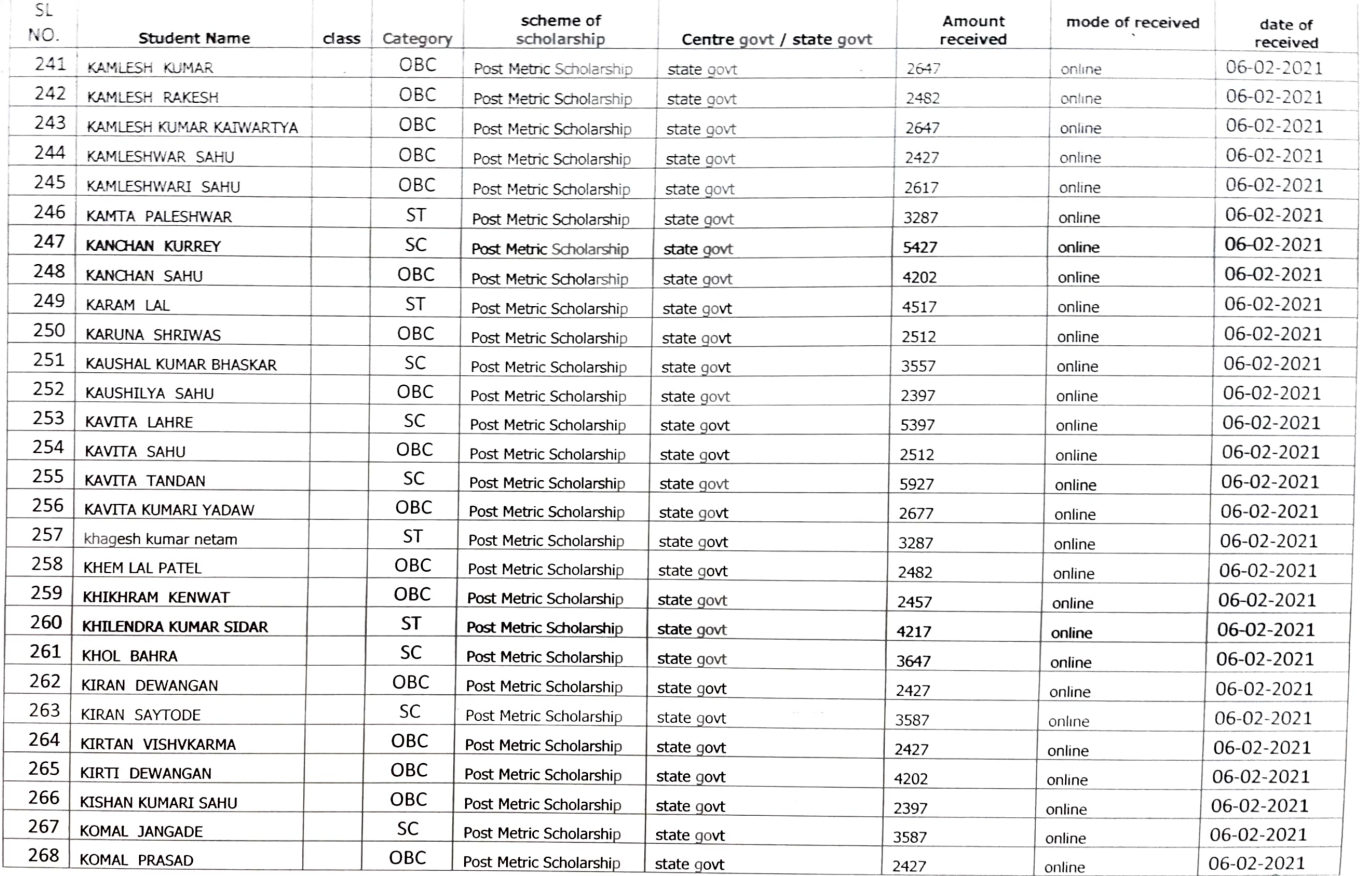

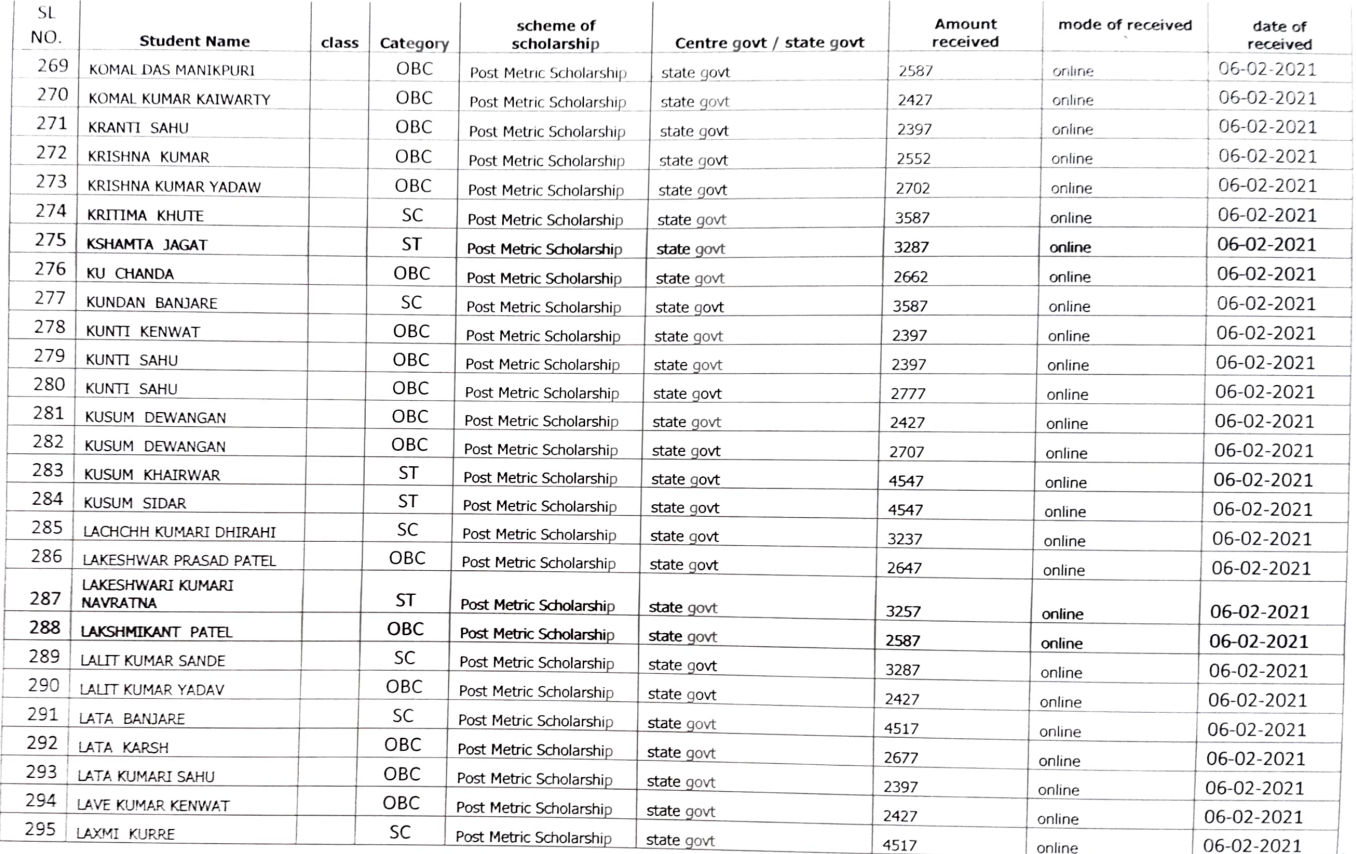

 $600$ 

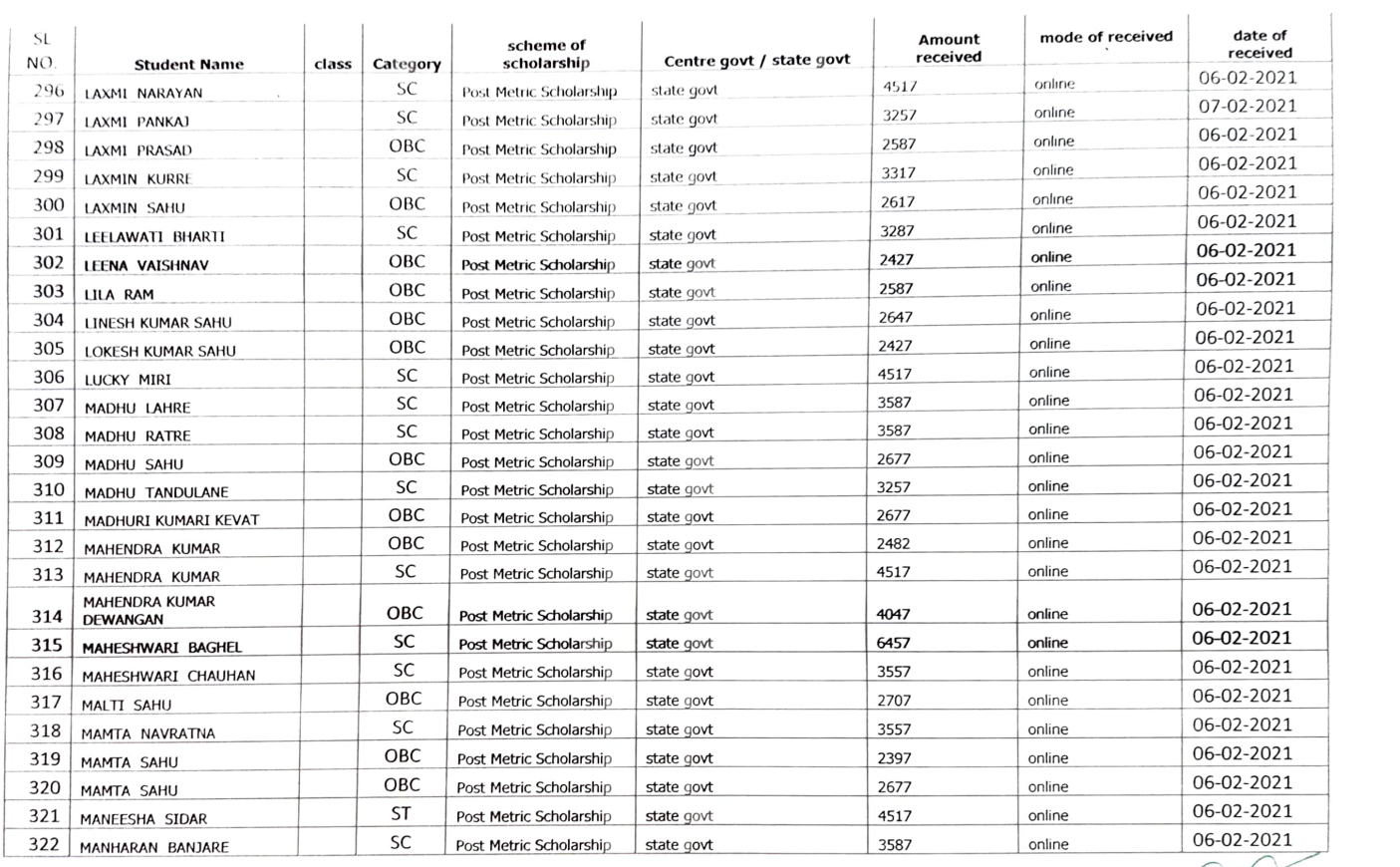

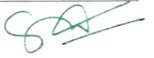

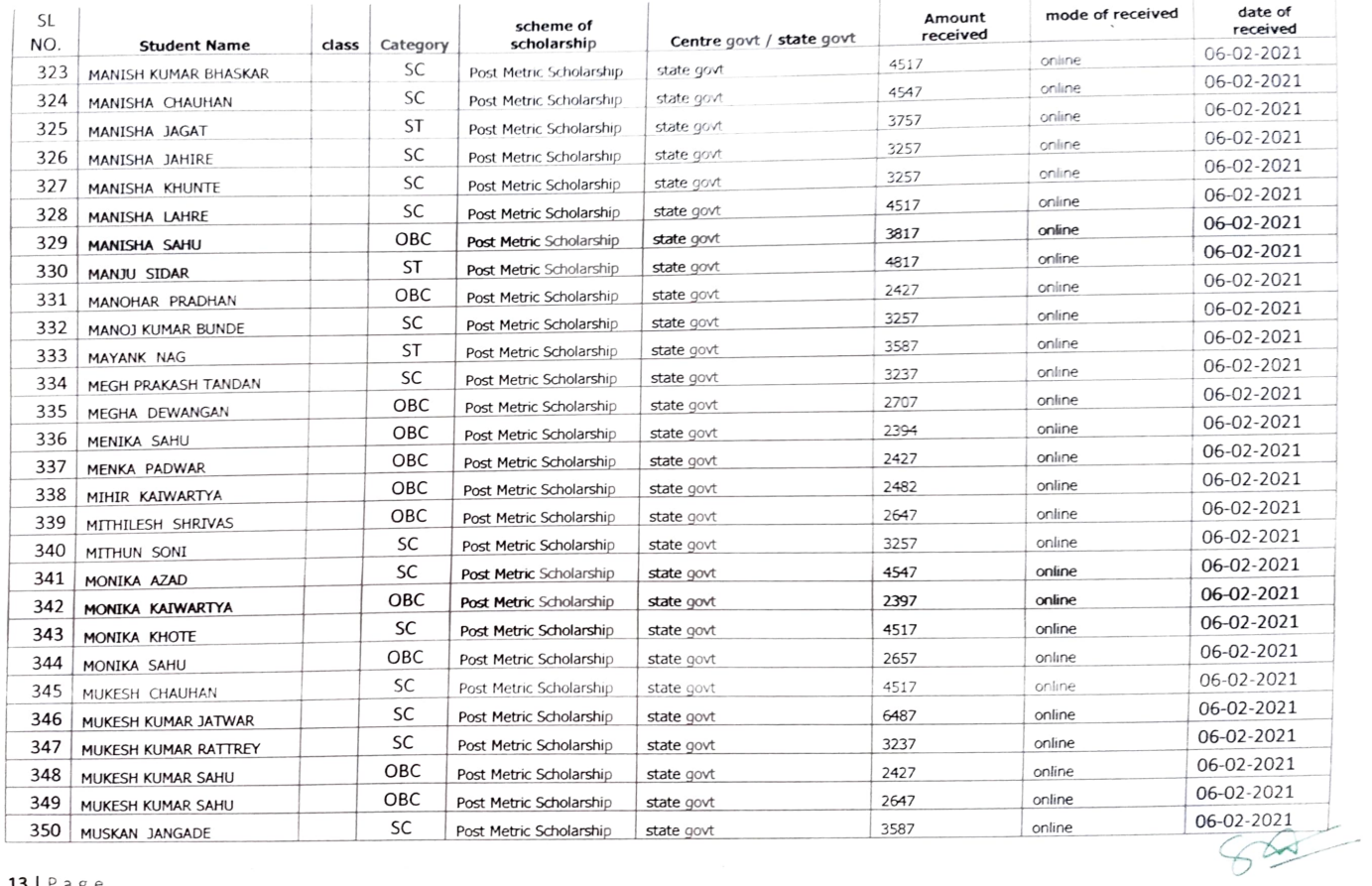

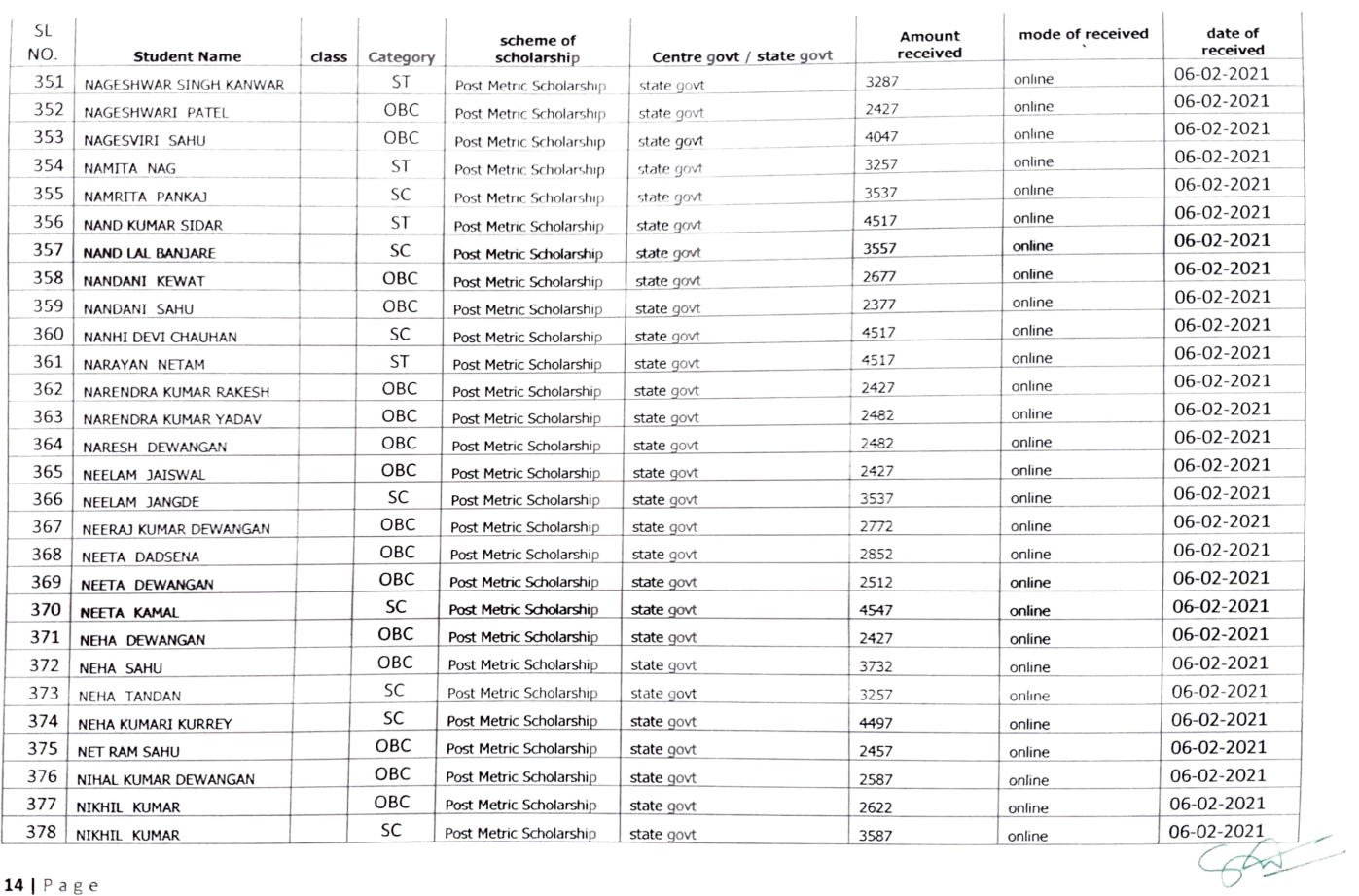

 $\mathcal{L}$ 

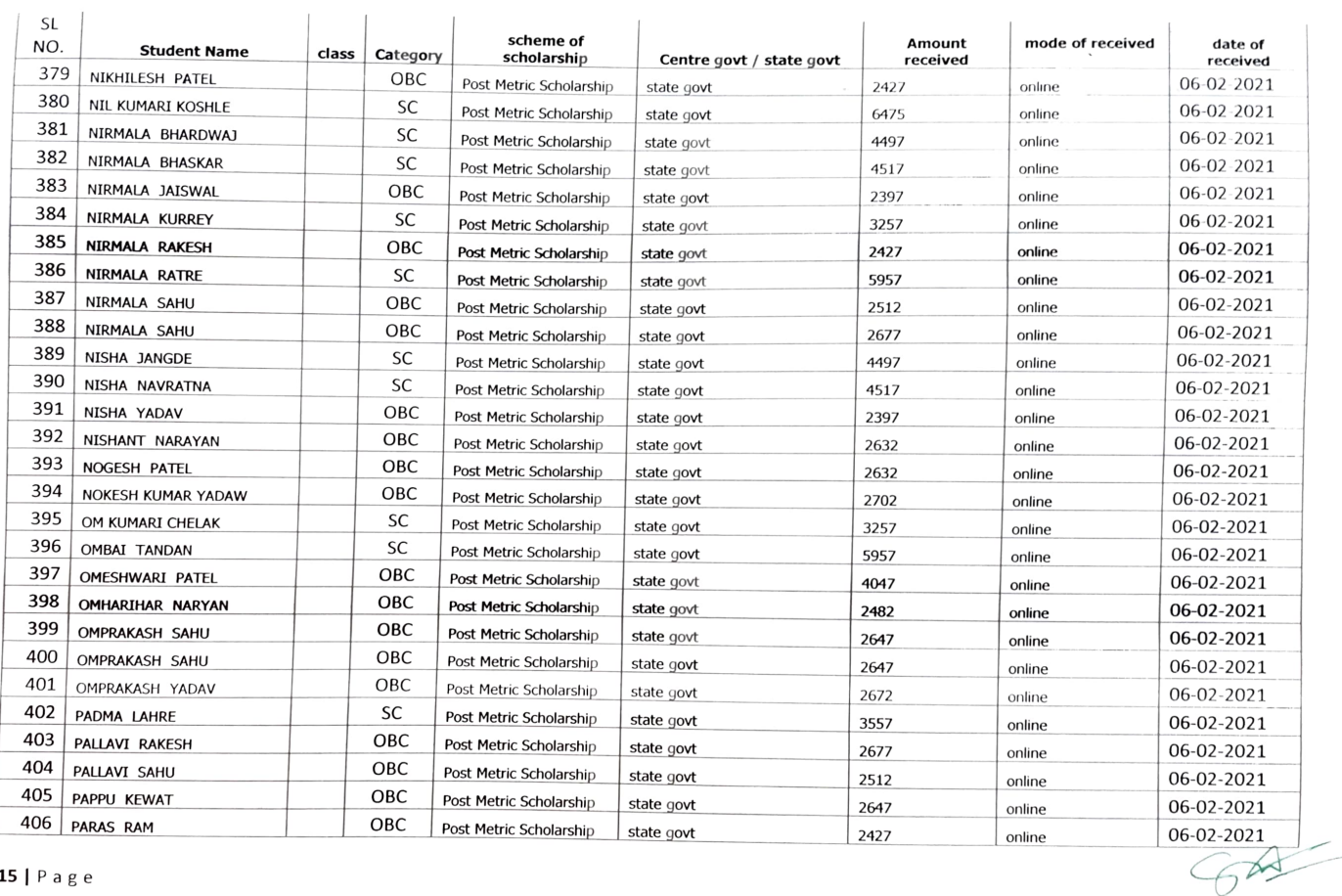

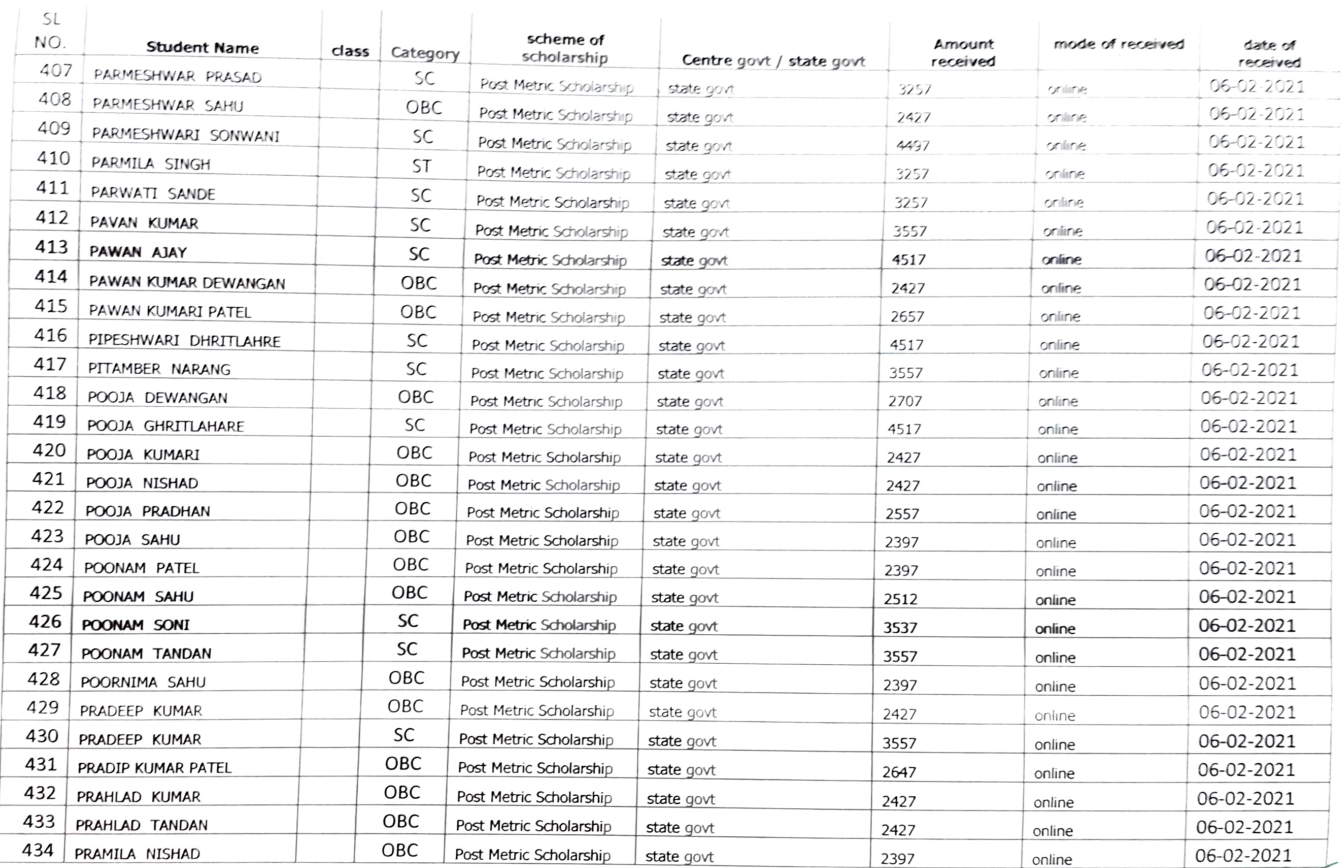

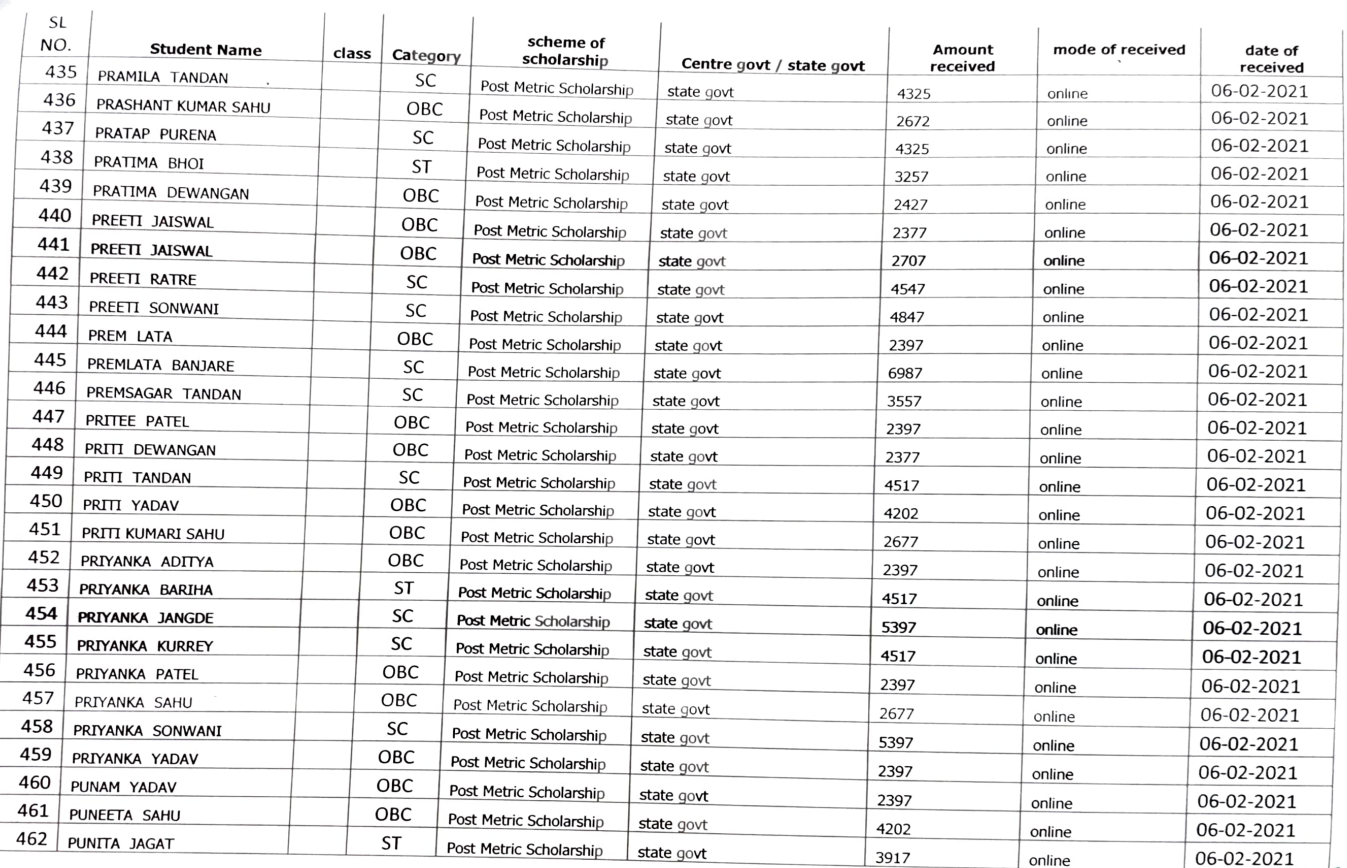

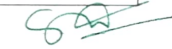

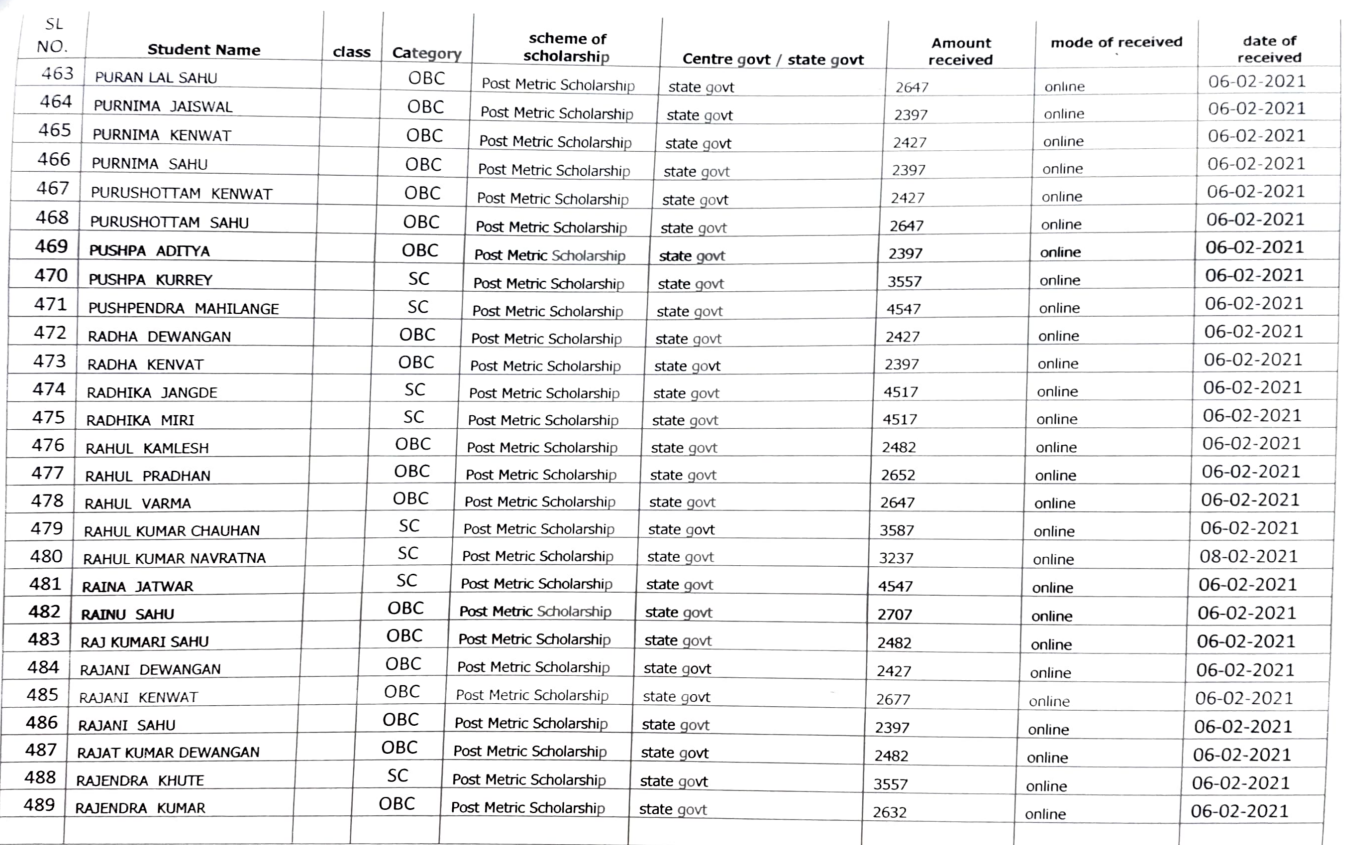

 $621$ 

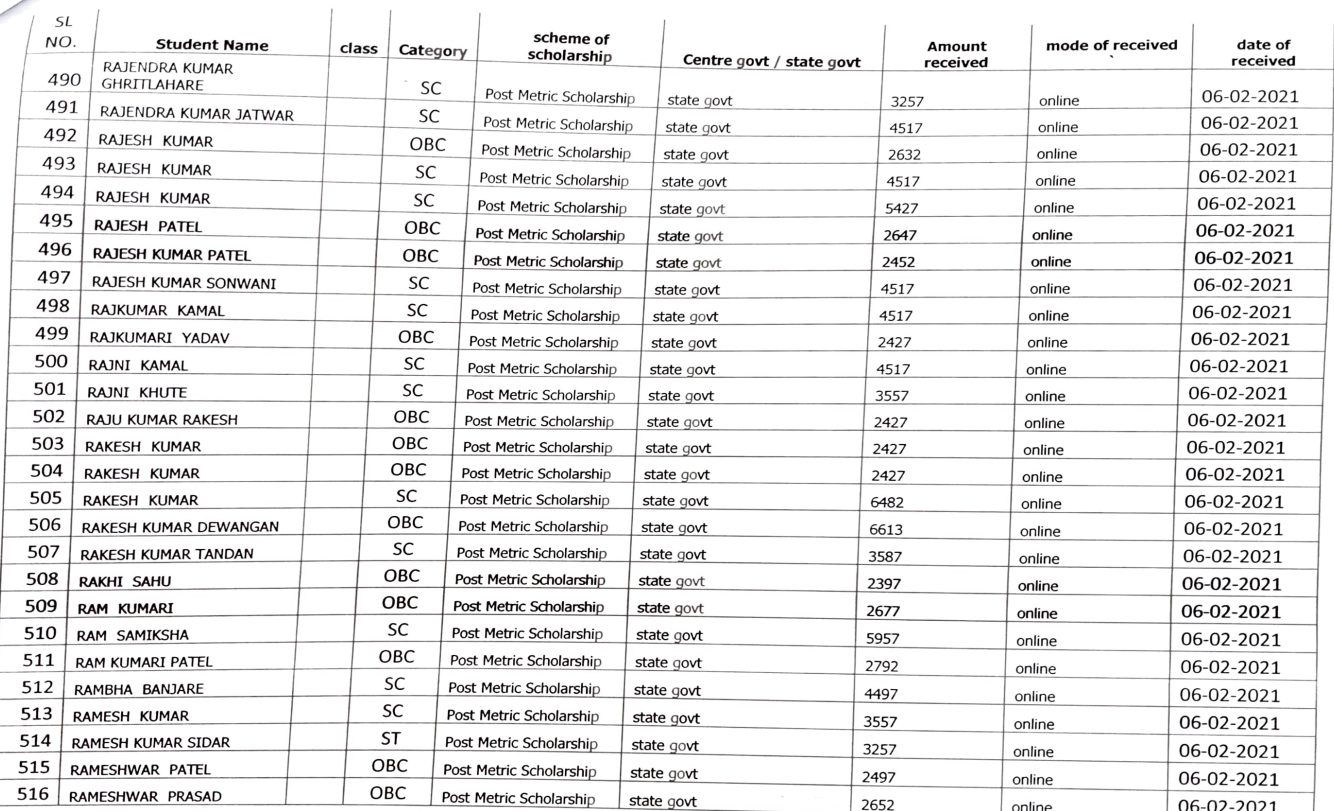

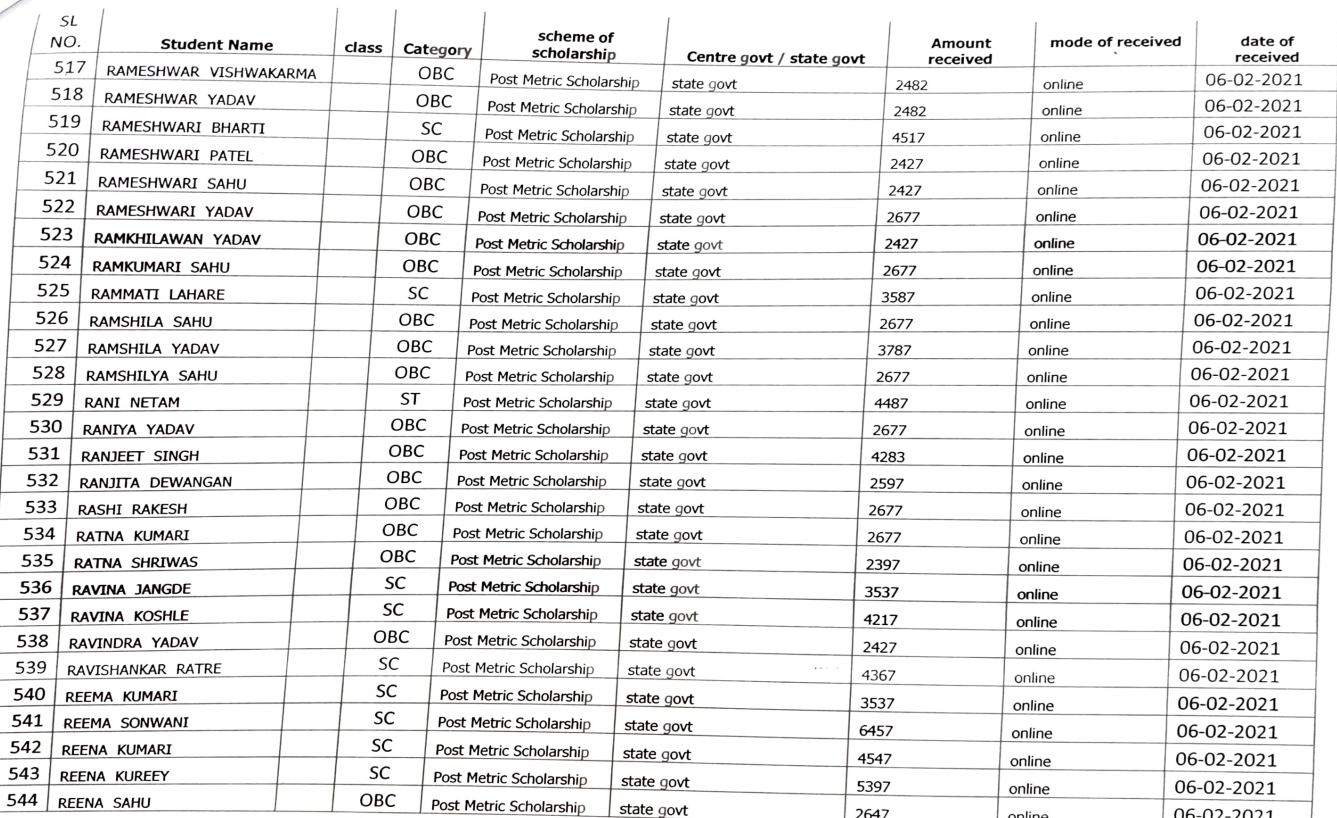

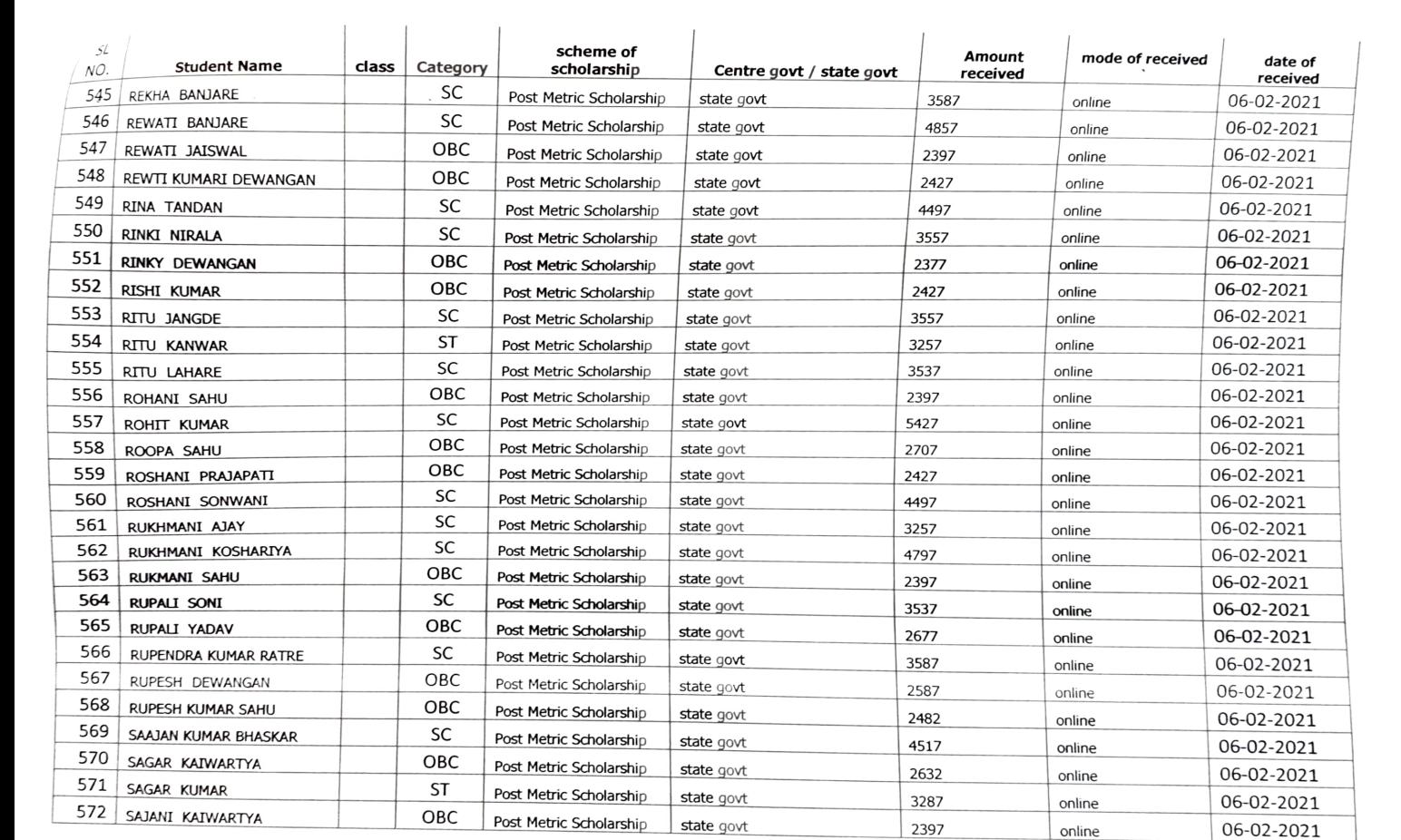

| Page

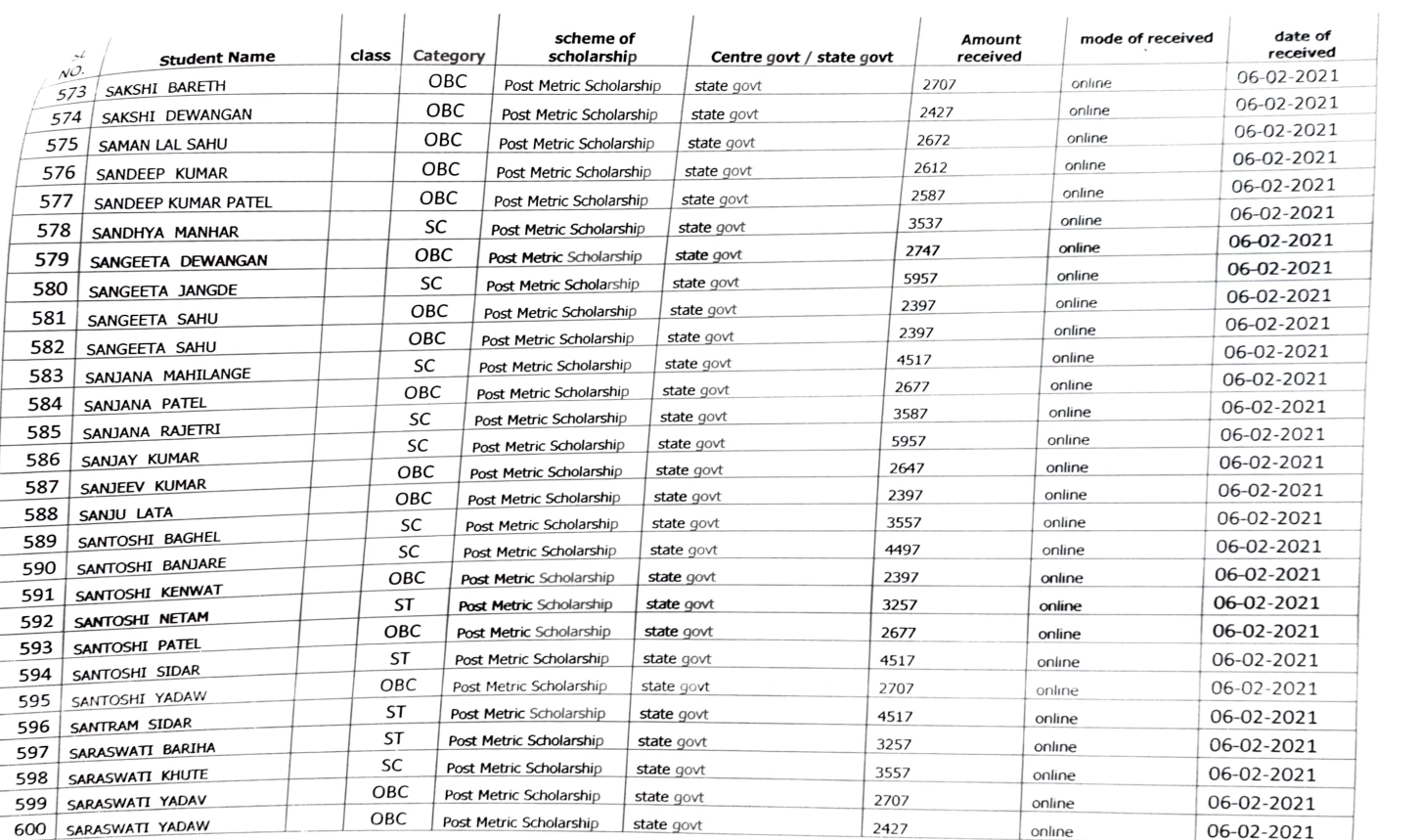

 $\infty$ 

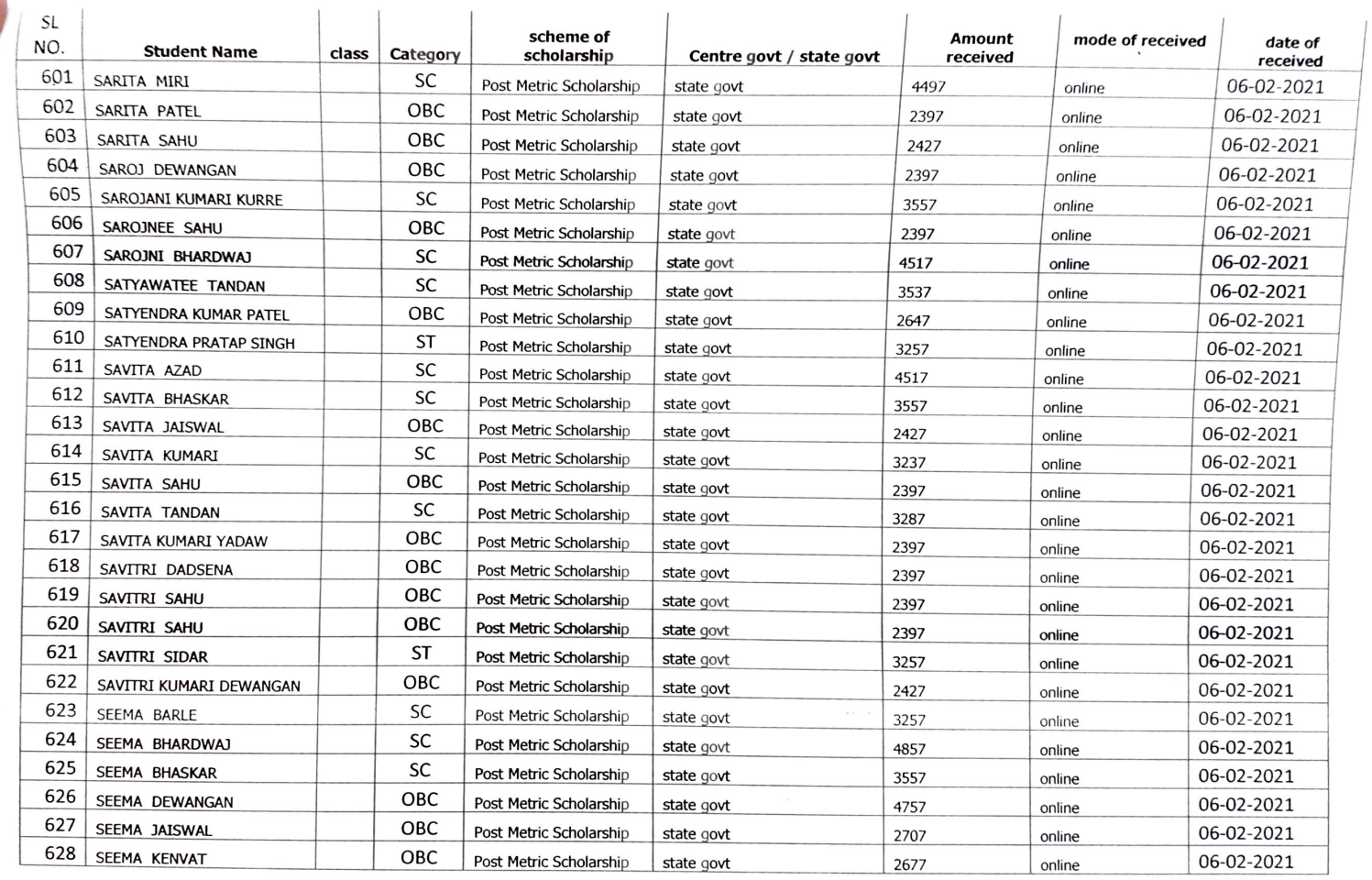

 $\frac{1}{2}$ 

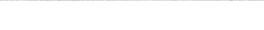

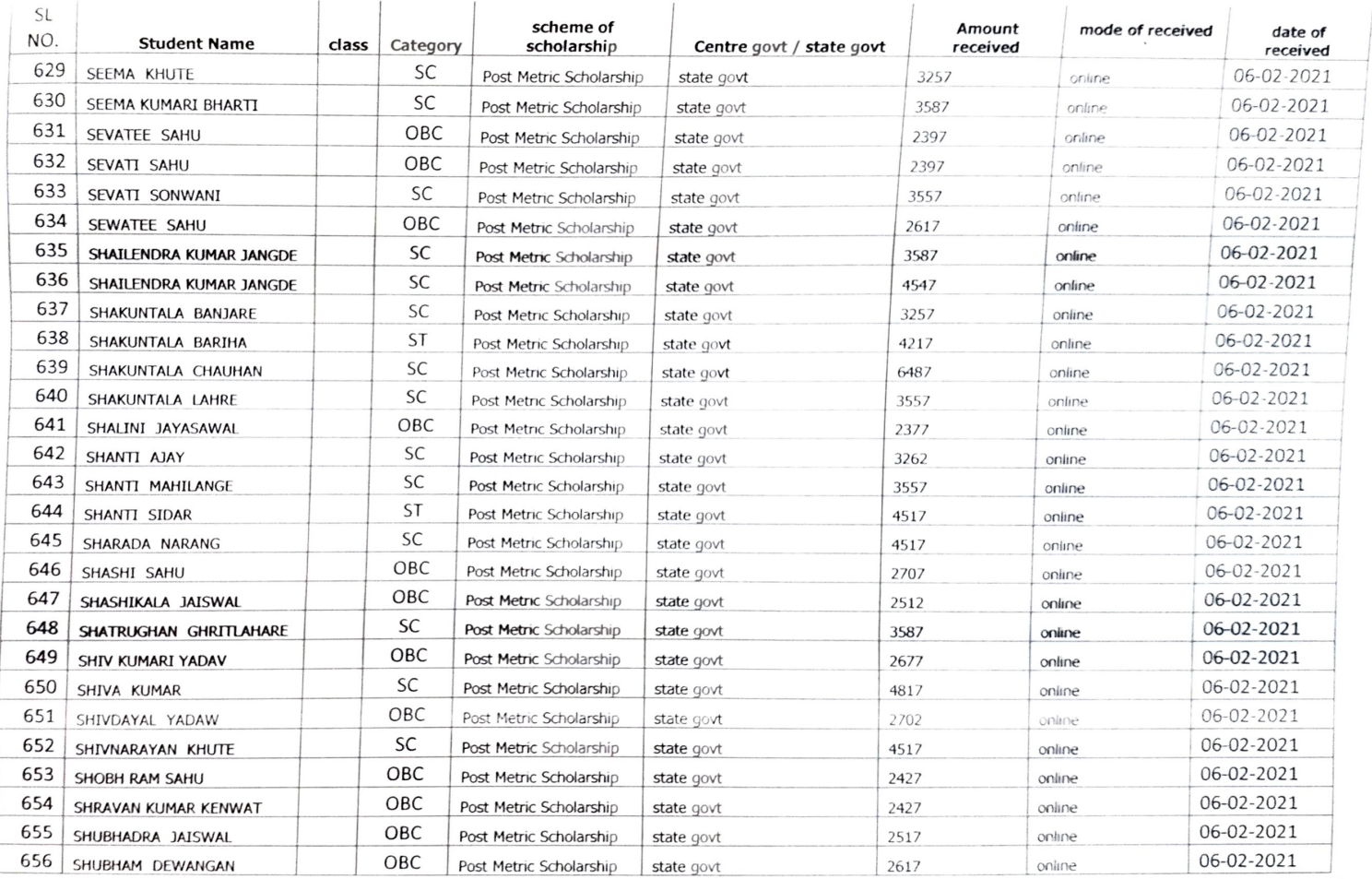

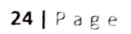

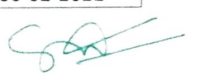

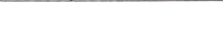

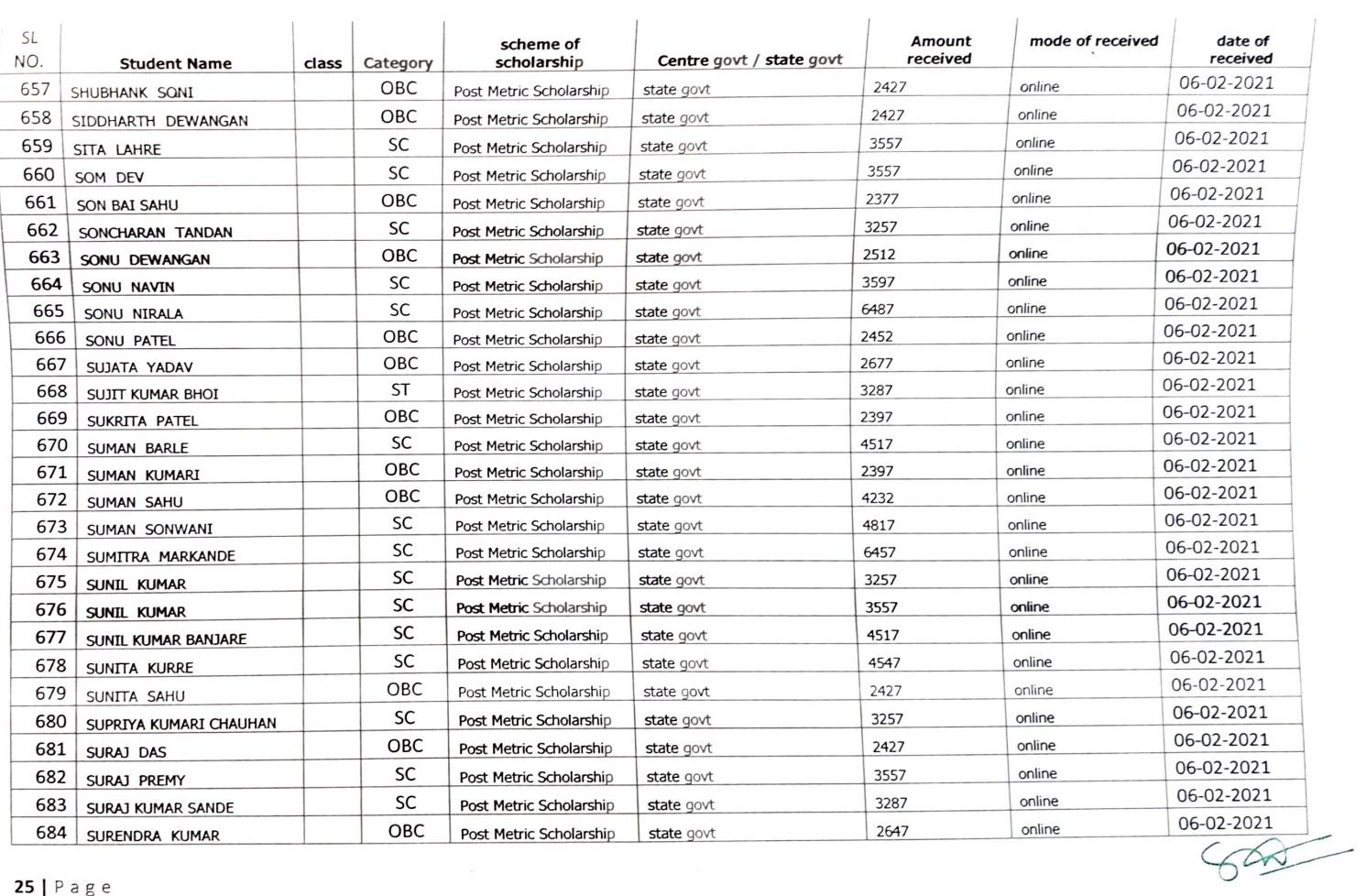

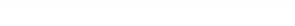

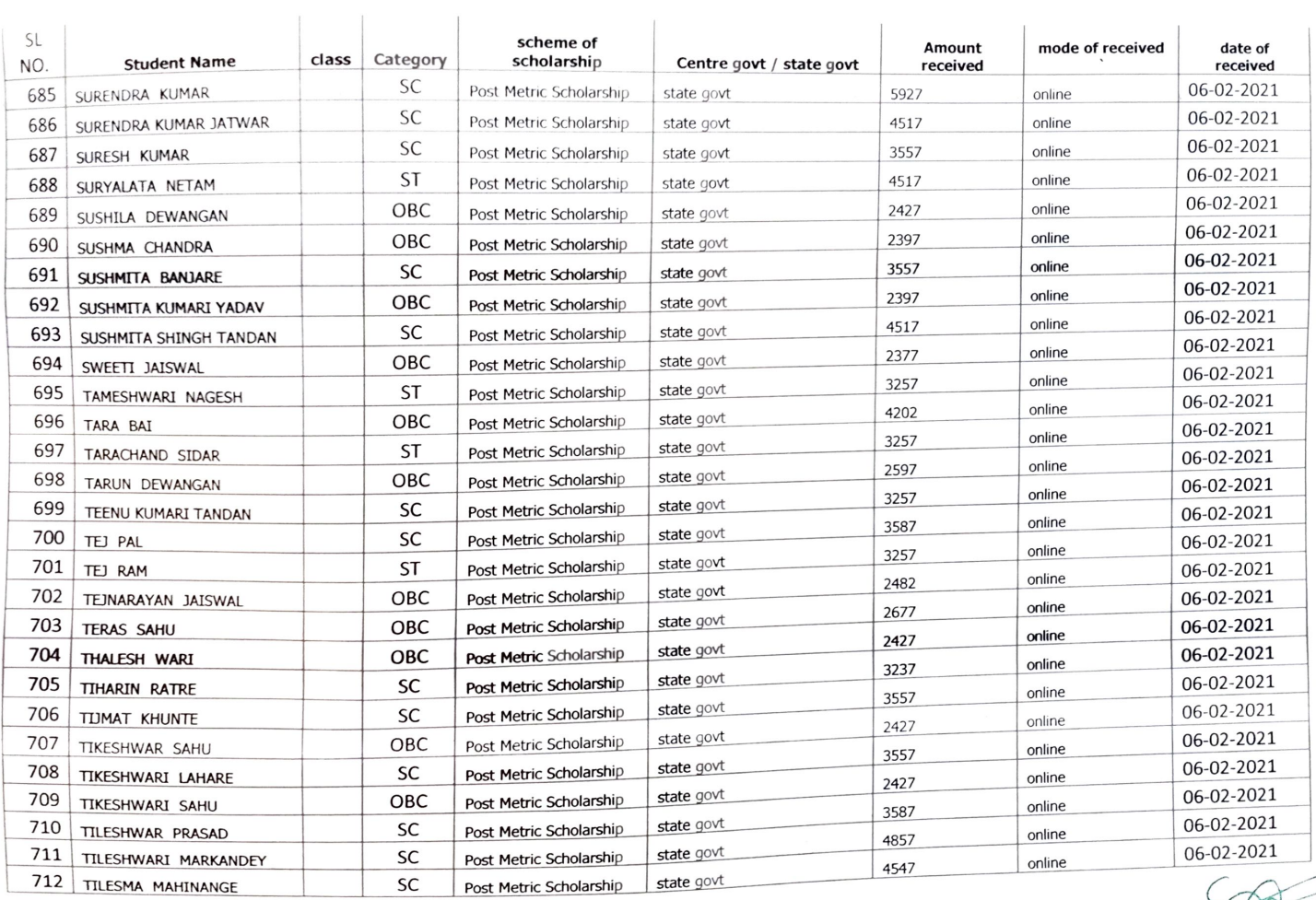

PROGRAM Govt. S.V.N.S College Bilaigarh Distt.-Balodabazar-Bhatapara(CG)

26 | Page

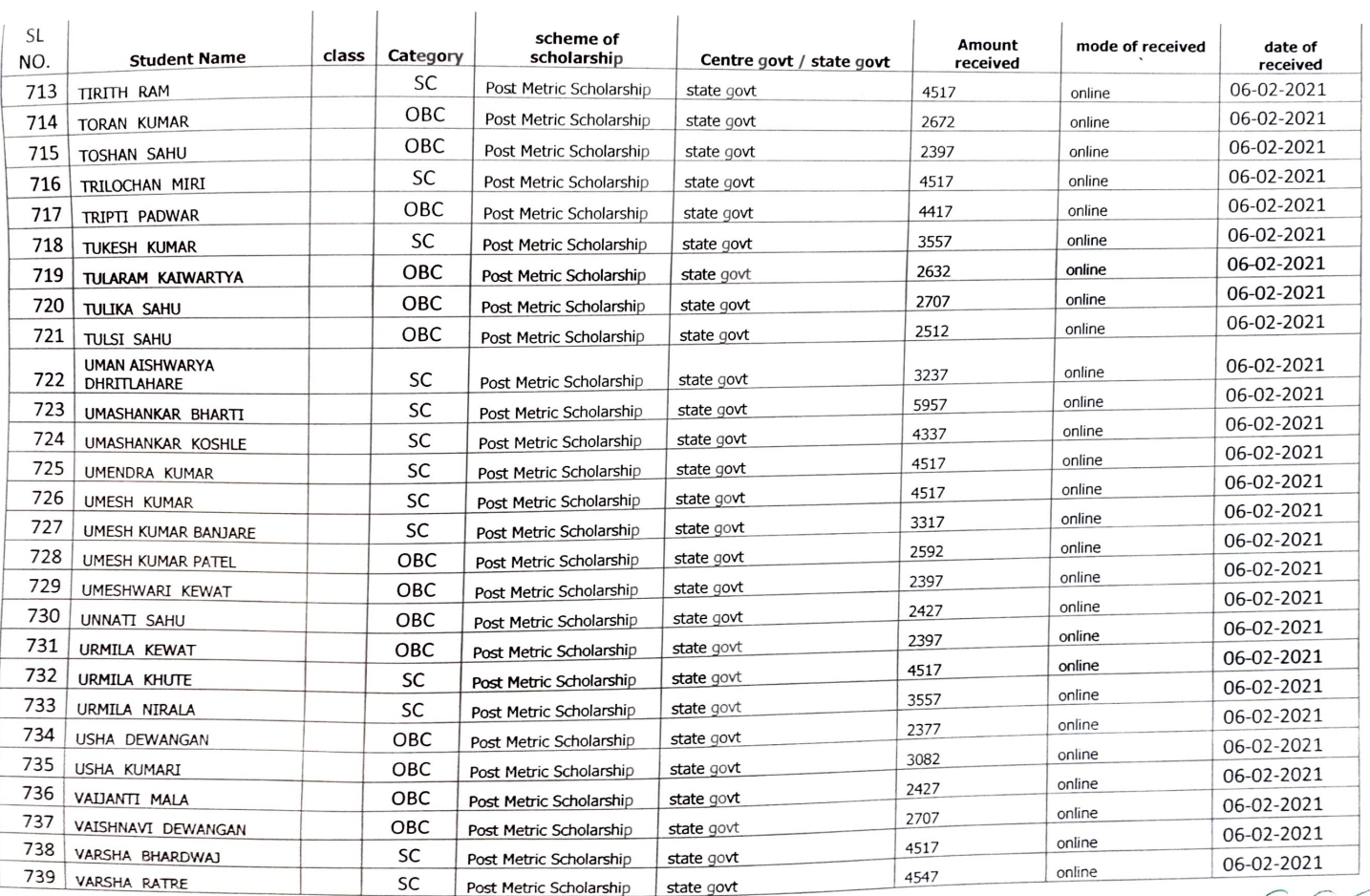

**PRINCIPAL** Govt. S.V.N.S. College Bilaigarh Distt.-Balodabazar-Bhatapara(CG)

 $27 | P \text{age}$ 

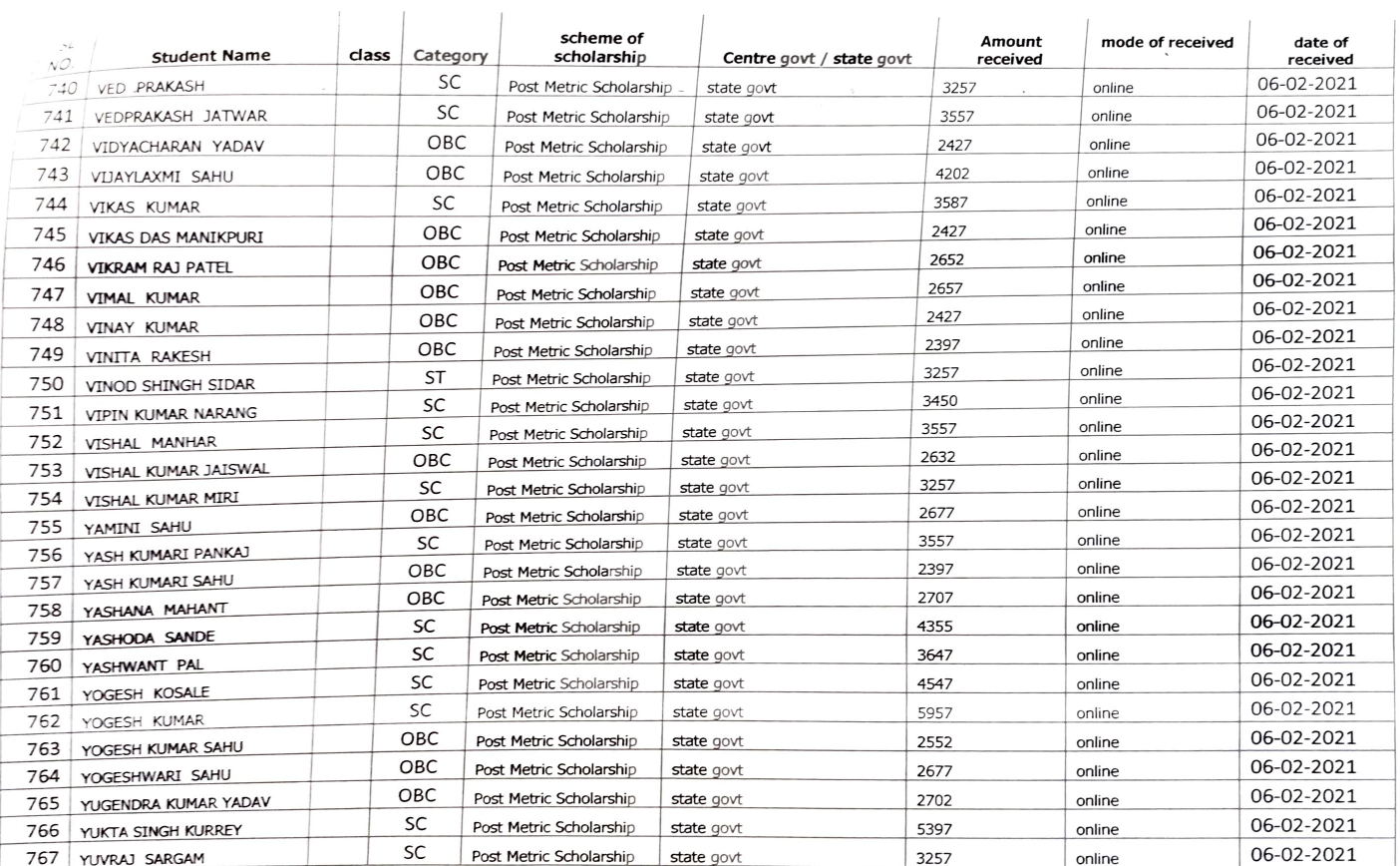

28 | Page

and the state and complete process

PRINCIPAL<br>Govt. S.V.N.S. College Blaigarh<br>Distt.-Balodabazar-Bhatapara(C G ,